Calle Orense, 20, Madrid Calle d'Aribau, 200, Barcelona

91 163 15 18

www.formadoresfreelance.es

# Área: Microsoft Windows Server

### Nombre del curso

MOC 20740 Instalación y Almacenamiento sobre Windows Server 2016

### Título

Actualización de sus habilidades de Windows Server 2016

#### Duración

25 horas

#### **Objetivos**

Aprender a describir soluciones de almacenamiento empresarial, y seleccionar la solución adecuada para una situación dada.

Aprender a aplicar y gestionar los espacios de almacenamiento y eliminación de datos duplicados.

Aprender a instalar y configurar Microsoft Hyper-V.

Aprender a implementar, configurar y gestionar los contenedores de Windows y Hyper-V.

Aprender a describir las altas tecnologías de disponibilidad y recuperación de desastres en Windows Server 2016.

Aprender a planificar, crear y gestionar un clúster de conmutación por error.

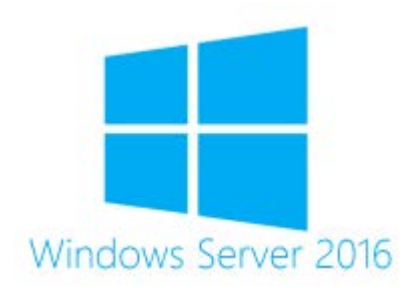

### Modalidad

#### Presencial

#### **Experiencia**

Dos o más años de experiencia en el despliegue y la gestión de 2012 o Windows 2008 Server entornos de Windows; experiencia con el día a día de Windows Server 2012 o la gestión de la administración del sistema de Windows Server 2008 y las tareas de mantenimiento

#### Disponible Incompany?

Sí. En España en modo presencial en las instalaciones del cliente para grupos y fuera de España en modalidad online para grupos superiores a 5 alumnos en **Streaming** 

91 163 15 18

www.formadoresfreelance.es

### Temario

### 1. Instalación, actualización y migración de servidores y cargas de trabajo

A. Introducción de Windows Server 2016

B. Preparación y la colocación Nano Server y Server Core

C. Preparación para las actualizaciones y migraciones

D. La migración de las funciones de servidor y cargas de trabajo

E. modelos de activación de Windows Server

F. Laboratorio: Instalación y configuración del servidor Nano

## 2. Configuración de almacenamiento local

. La administración de discos en Windows Server 2016

A. La gestión de volúmenes en Windows Server 2016

B. Laboratorio: Administrar discos y volúmenes en Windows Server 2016

. Creación y administración de discos duros virtuales mediante el uso de Windows PowerShell

I. La conversión de discos duros virtuales de VHD a .vhdx

II. Cambiar el tamaño de un volumen

### 3. La implementación de las soluciones de almacenamiento empresarial

Descripción general de almacenamiento de conexión directa, almacenamiento conectado en red y redes de área de almacenamiento

A. La comparación de Fibre Channel, iSCSI y FCoE

B. iSNS la comprensión, el centro de datos de puente, y MPIO

C. Configuración de uso compartido en Windows Server 2016

D. Laboratorio: Planificación y configuración de tecnologías y componentes de almacenamiento

La planificación de los requisitos de almacenamiento

I. Configuración de almacenamiento iSCSI

II. Configuración y administración de la infraestructura de la cuota

> 4. La implementación de espacios de almacenamiento y eliminación de datos duplicados

. Los espacios de almacenamiento de Ejecución

A. La gestión de los espacios de almacenamiento

B. Implementación de eliminación de datos duplicados

Calle Orense, 20, Madrid Calle d'Aribau, 200, Barcelona

91 163 15 18

www.formadoresfreelance.es

C. Lab: Los espacios de almacenamiento de Ejecución

. La creación de un espacio de almacenamiento

I. Activación y configuración de almacenamiento en niveles

D. Laboratorio: Implementación de eliminación de datos duplicados

. La instalación de eliminación de datos duplicados

I. Configuración de eliminación de datos duplicados

> 5. Instalación y configuración de las máquinas de Hyper-V y virtuales

. Introducción a Hyper-V

A. Instalación de Hyper-V

B. Configuración de almacenamiento en servidores host de Hyper-V

C. Configuración de red en servidores host de Hyper-V

D. Configuración de máquinas virtuales Hyper-V

E. La administración de máquinas virtuales Hyper-V

F. Laboratorio: Instalación y configuración de Hyper-V

. Instalación de la función de servidor Hyper-V

I. Configuración de los valores de Hyper-V

II. Creación y configuración de una máquina virtual

III. La gestión de una máquina virtual mediante el uso de PowerShell directa

6. Despliegue y gestión de los contenedores de Windows Server y Hyper-V

. Descripción general de los contenedores en Windows Server 2016

A. La implementación de contenedores de Windows Server y Hyper-V

B. La instalación, configuración y gestión de los contenedores

C. Laboratorio: instalación y configuración de los contenedores

. Instalación y configuración de los contenedores de Windows Server mediante Windows PowerShell

I. Instalación y configuración de los contenedores de servidor de Windows mediante acoplable

## 7. Visión general de la alta disponibilidad y recuperación de desastres

. Definición de niveles de disponibilidad

A. La planificación de soluciones de alta disponibilidad y recuperación de desastres con máquinas virtuales Hyper-V

B. Copias de seguridad y restauración del sistema operativo de servidor de Windows 2016 y los datos mediante el uso de Windows Server B C. Alta disponibilidad con conmutación por error en Windows

Server 2016 D. Laboratorio: Planificación e implementación de una solución de alta disponibilidad y recuperación de desastres

Calle Orense, 20, Madrid Calle d'Aribau, 200, Barcelona

91 163 15 18

www.formadoresfreelance.es

8. Gestión de la conmutación por error

### . Planificación de un clúster de conmutación

A. Crear y configurar un nuevo clúster de conmutación por error

B. El mantenimiento de un clúster de conmutación

C. Solución de problemas de un clúster de conmutación

D. La implementación de sitio de alta disponibilidad con el clúster de estiramiento

E. Laboratorio: Implementación de un clúster de conmutación por error

. Creación de un clúster de conmutación por error

I. Verificación de la configuración de quórum y la adición de un nodo

F. Lab: Administración de un clúster de conmutación

. Expulsar un nodo y verificar la configuración del quórum

I. Cambiar el quórum de disco testigo al punto compartido testigo, y la definición de nodo de votación

II. Agregar y quitar discos del clúster

9. La implementación de la conmutación por error para las máquinas virtuales Hyper-V . Descripción general de la integración de Hyper-V en Windows

Server 2016 con la conmutación por error

A. Implementación mantenimiento de máquinas virtuales Hyper-V en los clústeres de conmutación por error

B. Las principales características de las máquinas virtuales en un entorno agrupado

C. Laboratorio: Implementación de la conmutación por error con Hyper-V

. Configuración de un clúster de conmutación por error de Hyper-V

I. Configurar una máquina virtual de alta disponibilidad

10. Implementación de carga de red

 . Visión general de clústeres NLB

A. Configuración de un clúster NLB

B. Planificación de una aplicación de NLB

C. Laboratorio: Implementación de un clúster NLB

. La implementación de un clúster NLB

I. Configurar y administrar el clúster NLB

II. La validación de alta disponibilidad para el clúster NLB

11. Creación y gestión de imágenes de implementación . Introducción a las imágenes de implantación

A. Creación y gestión de imágenes de implementación mediante el uso de MDT

B. entornos de máquina virtual para diferentes cargas de trabajo

Calle Orense, 20, Madrid Calle d'Aribau, 200, Barcelona

91 163 15 18

www.formadoresfreelance.es

C. Laboratorio: Uso de MDT para implementar Windows Server 2016 . Instalación y configuración de MDT

I. Creación e implementación de una imagen

> 12. Gestión, supervisión y mantenimiento de instalaciones de máquinas virtuales

visión general de WSUS y opciones de implementación

A. proceso de administración de actualizaciones con WSUS

B. Visión general de PowerShell DSC

C. Visión general de servidor de Windows 2016 herramientas de monitoreo

D. El uso de Monitor de rendimiento

E. Supervisión de registros de sucesos

F. Laboratorio: Implementación de WSUS e implementación de actualizaciones

. La implementación de WSUS

I. Configuración de los parámetros de actualización

II. La aprobación y la implementación de una actualización mediante WSUS

G. Lab: Supervisión y solución de problemas de Windows Server 2016